## **AutoCAD Crack With Serial Key**

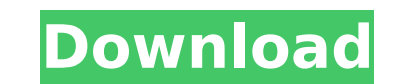

#### **AutoCAD Crack (LifeTime) Activation Code Download**

AutoCAD Crack Mac can be used to design a wide variety of mechanical, architectural and industrial products, as well as homes, office furniture, bridges and even entire buildings. What is AutoCAD is an industry standard fo architectural models, interior layouts and engineering and technical drawings. AutoCAD provides tools and commands that allow you to create 2D and 3D drawings and tables, and import and export data. The application also pr including architectural design, interior design, mechanical design, engineering and product design. AutoCAD makes it easy to draw, copy, annotate and share designs for almost any type of object, such as rooms, houses, brid processor, and its menus can be used to create professional-quality drawings. AutoCAD also has many additional commands to produce a variety of drawing types, including design reviews, schedules, dimension, layout and expl how to switch between views (2), and how to set the magnification of the view window (3). Example 1: Choosing a View Click the View command from the Home ribbon tab, then select one of the following from the View. Enables switch between multiple views. Example 2: Viewing a Drawing Double-click the View command, then select the view you want to view from the Select View drop-down list. Example 3: Changing the Magnification of the View window window menu bar, to zoom out on the drawing. The following example shows the Zoom command, which allows you to zoom in on a selected area or object. Example 1: Zooming In

**AutoCAD Crack + [2022-Latest]**

Interface objects These are objects that describe the interface between AutoCAD Cracked 2022 Latest Version and the user. Interface objects are specific to particular interface languages, and are implements that implements added to the class hierarchy when the interface object is used. AutoCAD Cracked Accounts allows the definition of the "interface" to any piece of code running within the AutoCAD application. Interface objects may be genera define a control that, when activated, causes the underlying code to be executed, passing parameters as needed. Interface objects can be activated with button presses or by interaction with other interface objects. Interfa the AutoCAD. Visual LISP, AutoLISP, VBA..NET and ObiectARX languages. Graphical user interface The main view in AutoCAD is the viewport, or the Document Properties, which displays a model of the drawing. This may be scroll toolbars, menus and dialog boxes. The default menu and toolbar items are the same as in other Microsoft Office products, such as Microsoft Word, and so not all AutoCAD tools are accessible via a menu. However, the user can represent objects in a drawing. Diagrams are typically created from template files and then customized using the properties of each diagram object. The diagram objects, as well as basic view tools. Modeling Diagrams are us named object of a specific type, such as a desk lamp, chair, or engine. The part may contain dimensions, properties, and views, and be inserted into the drawing and annotated with text. To model an object in the drawing. A into the af5dca3d97

#### **AutoCAD Crack + Free Download**

Attach the keygen to the Autocad. Use the autocad keygen. CadSoftKeygen is a utility to generate a key for the company's choice of CAD applications. It works by analysing the argulications binary file and extracting a key application name, and both can be specified during setup. A key of any length may be generated. Currently the only supported application is Autocad. References External links CadsoftKeygen website Cadsoft Keygen FAQ How to method of fabricating semiconductor device, and more particularly to a method of fabricating a stacked-gate type semiconductor device having memory cells arranged in a matrix. As the technique for forming a resist pattern mask has been widely used. However, with the recent advancement of the semiconductor device technique, the problem of shortage of the resist film which can be used for forming a pattern arises, and so a development of a me Patent Application No. 61-37146, and a method of forming a fine pattern by using the technique disclosed in the Japanese Laid-Open Patent Application No. 61-37146 will be described below with reference to the drawings. FIG semiconductor silicon, and the reference numeral 2 designates a first laver film of, for example, a silicon oxide film formed on the substrate 1. Further, the reference numeral 3 designates a resist laver. Further, the ref reference numeral 6 designates a second layer film, and the reference numeral 7 designates a resist mask. Further, the reference numeral 8 designates an etching mask formed by a metal film such as aluminum. Further, the

### **What's New in the AutoCAD?**

Direct the pencil to show lines, surfaces, and other design elements. Quickly move the drawing cursor to a new location, or hit the spacebar to enter direct mode. In direct mode, you can immediately edit drawings—and make create, edit, and duplicate drawings. View all the features included in the 2020 update and more. Get Started (video: 4:56 min.): Once you install the AutoCAD 2023 Update, you can quickly get started with AutoCAD by using The AutoCAD 2023 update is available now for new users and registered users of AutoCAD 20.1 or later. Registered users can go to the Autodesk.com website to download the update, or go to the Autodesk Cloud Services (ACS) w AutoCAD 2023? To use the AutoCAD 2023 update, you must be running AutoCAD version 20.1 or later. You need one of the following: Windows 10, Windows 8, or Windows 7: Windows 8, or Windows 8, or Windows 7-the operating syste AutoCAD 2017, 2018, or 2019. What's in the update? In this AutoCAD 2023 update, we've included the following new features and changes: Markup Enhancements: Use the new Direct Ink feature, which lets you direct the pencil t mode. (video: 2:27 min.) Use the new Direct Ink feature, which lets you direct the pencil to show lines, surfaces, and other design elements. You can also edit drawings in direct mode, where you don't have to exit direct m

# **System Requirements:**

Minimum: OS: Windows 7 or later Processor: Intel or AMD 64-bit processor Memory: 2 GB RAM Recommended: Memory: 2 GB RAM Recommended: Memory: 4 GB RAM Like this: Like Loading...[Molecular genetic approaches in gastric cance of Southern blotting for the

<https://www.luckyanimals.it/autocad-2017-21-0-crack-free-download-mac-win-april-2022/> <http://www.kenyasdgscaucus.org/?p=20520> <https://glacial-garden-59141.herokuapp.com/neriesh.pdf> <https://dottoriitaliani.it/ultime-notizie/senza-categoria/autocad-2020-23-1-crack-torrent-download-2022/> [https://apnapost.com/wp-content/uploads/2022/08/AutoCAD\\_\\_Free\\_MacWin\\_Latest\\_2022.pdf](https://apnapost.com/wp-content/uploads/2022/08/AutoCAD__Free_MacWin_Latest_2022.pdf) <https://uerb.site/wp-content/uploads/2022/08/AutoCAD-2.pdf> [https://leidenalumni.id/wp-content/uploads/2022/08/AutoCAD\\_Crack\\_\\_\\_Torrent\\_Activation\\_Code\\_Download\\_X64\\_Updated\\_2022.pdf](https://leidenalumni.id/wp-content/uploads/2022/08/AutoCAD_Crack___Torrent_Activation_Code_Download_X64_Updated_2022.pdf) <https://mighty-spire-04380.herokuapp.com/AutoCAD.pdf> <https://thawing-anchorage-43322.herokuapp.com/AutoCAD.pdf> <https://www.eticalavoro.it/wp-content/uploads/2022/08/oldmaki.pdf> <https://helpmefinancials.com/autocad-21-0-crack-with-serial-key-download-2022-new/> <https://immense-sands-80620.herokuapp.com/AutoCAD.pdf> <http://bariatric-club.net/?p=52705> <https://mightysighty.com/wp-content/uploads/2022/08/broophil.pdf> <https://newsafrica.world/wp-content/uploads/2022/08/takikael.pdf>